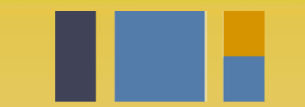

escuela técnica superior de ingeniería informática

# **Gestión del código fuente e Integración Continua**

*Departamento de Lenguajes y Sistemas Informáticos*

**Evolución y gestión de la configuración 4º Grado en Ingeniería Informática - Ingeniería del Software**

# Índice

- Casos de uso para la gestión del código fuente
- Integración continua:
	- Github Actions
	- Codacy

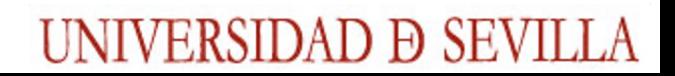

### Gestión del código fuente Un recordatorio **REMOTE**

Someone else's Your fork of the repository. repository. ...  $\bullet\bullet\bullet$ cool\_repo cool\_repo fork Fork! Clone to your computer from GitHub. Push and Pull to your fork 'origin'. **commit** your changescool\_repo @jlord.us

LOCAL UNIVERSIDAD Ð SEVILLA

# My git commit messages!

**git log --graph --oneline**

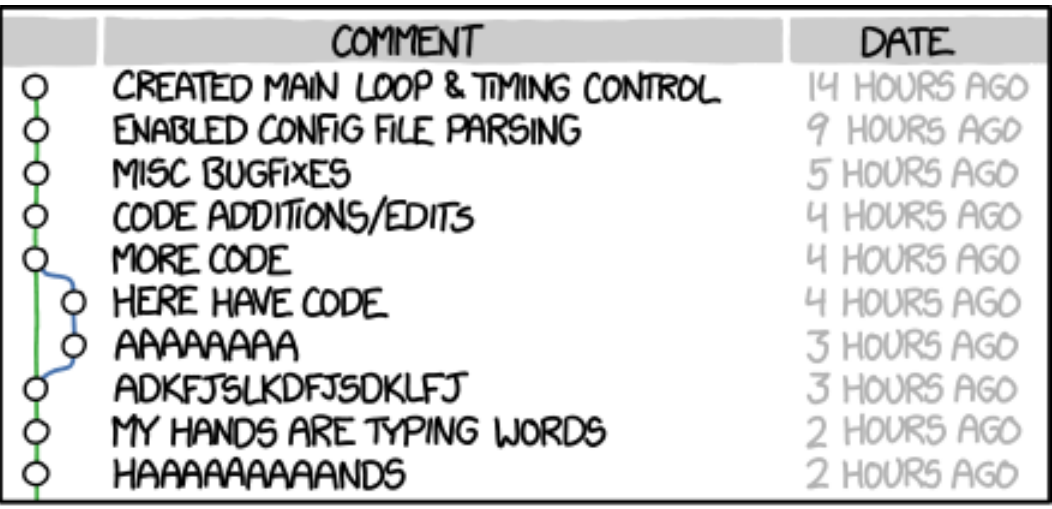

AS A PROJECT DRAGS ON, MY GIT COMMIT MESSAGES GET LESS AND LESS INFORMATIVE.

# Porqué es importante

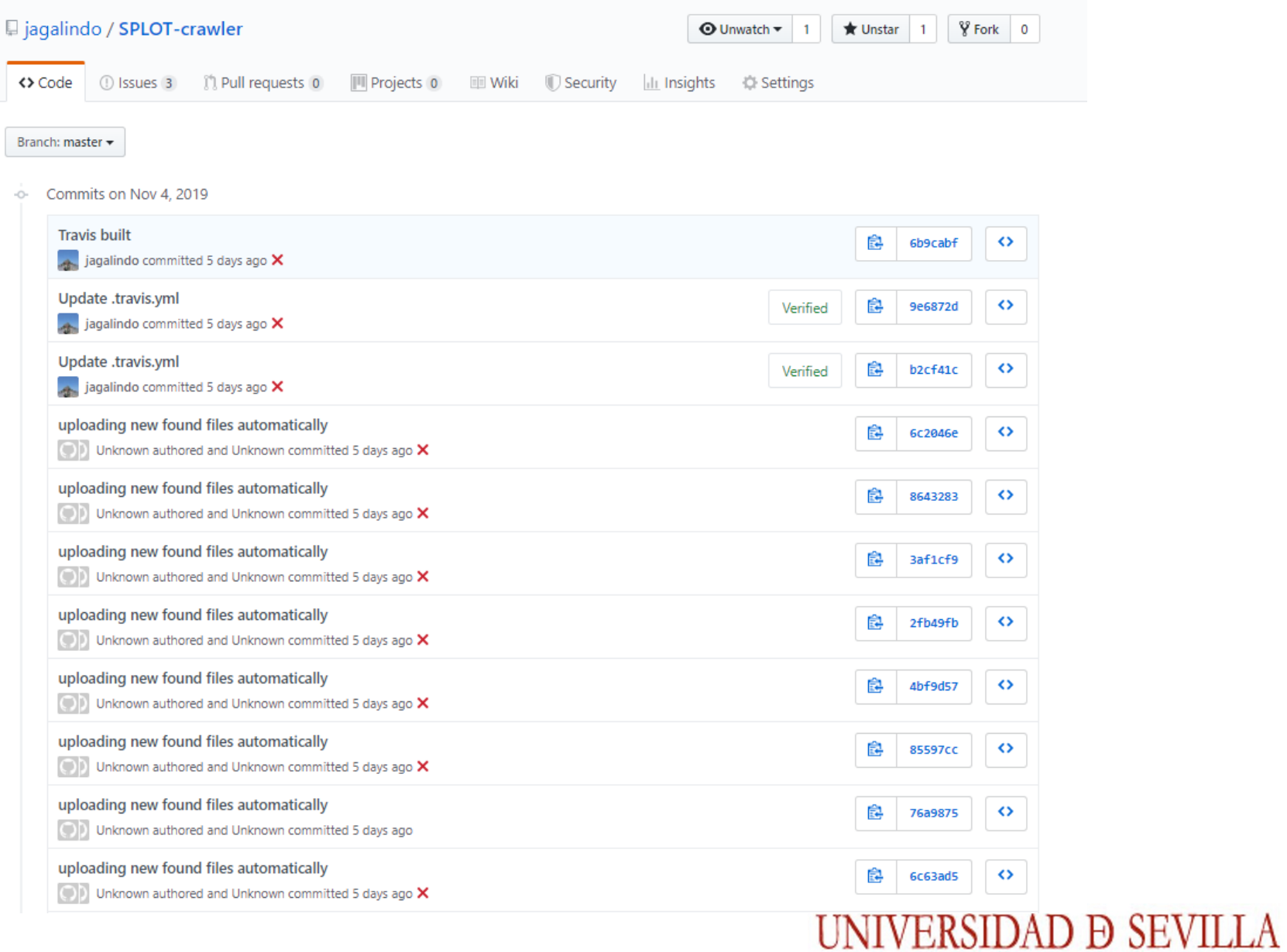

### Porqué es importante

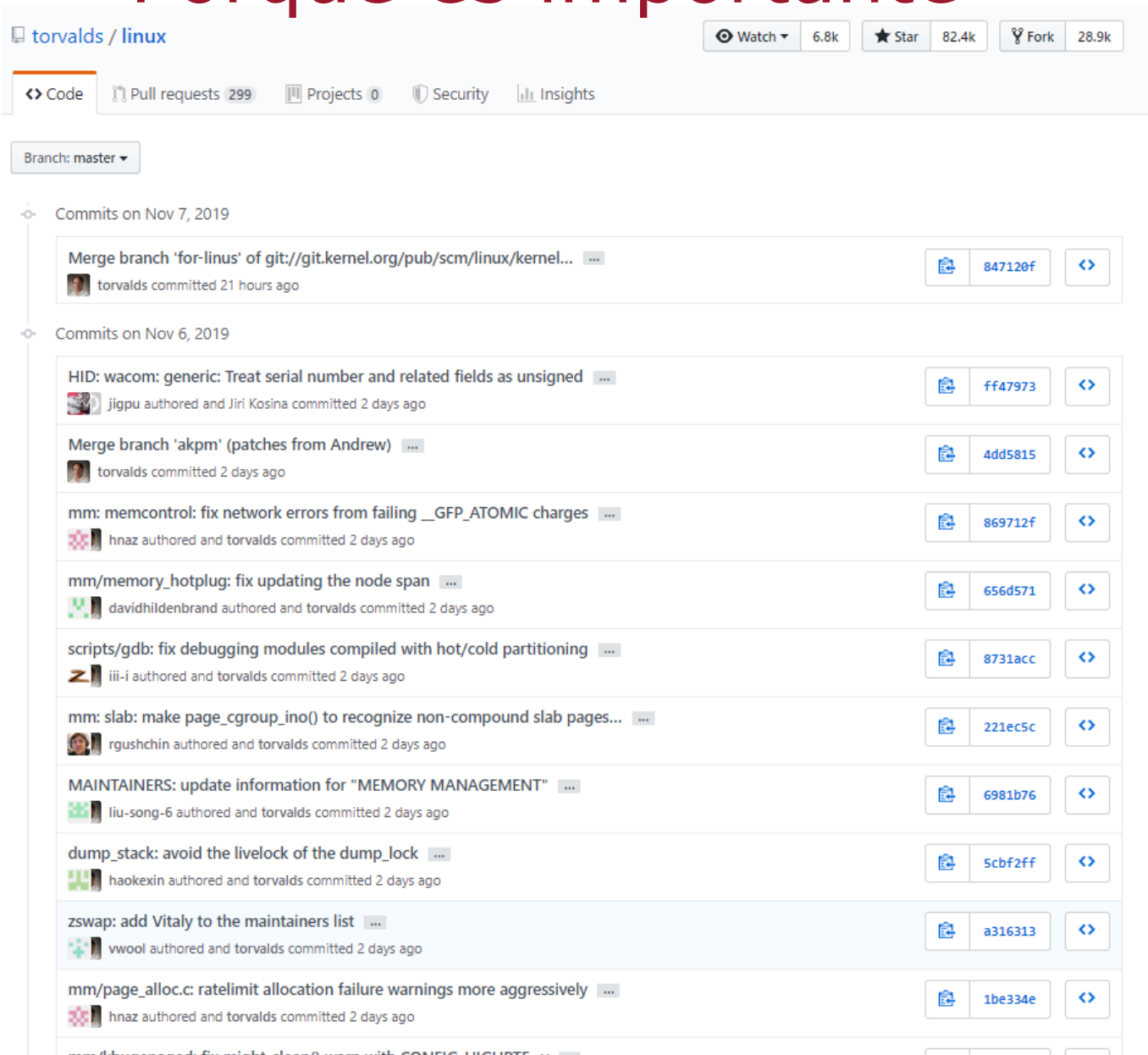

mm/khugepaged: fix might\_sleep() warn with CONFIG\_HIGHPTE=y ...

# Las siete reglas de un gran mensa commit de git

Separa el título del cuerpo con una línea en blan .Limita título a 50 caracteres ●[Capitaliza el título](https://gist.github.com/robertpainsi/b632364184e70900af4ab688decf6f53) .[No termines el título co](https://gist.github.com/robertpainsi/b632364184e70900af4ab688decf6f53)n [un punto](https://mirrors.edge.kernel.org/pub/software/scm/git/docs/git-commit.html) Utiliza el modo imperativo en el título Limita el cuerpo a 72 caracteres

Utiliza el cuerpo para explicar qué y por qué vs de

https://gist.github.com/robertpainsi/b 632364184e70900af4ab688decf6f53

https://mirrors.edge.kernel.org/pub/ scm/git/docs/git-commit.html#\_discussion=

# Una posible convención de The reasons for these conventions:

- automatic generating of the changelog
- simple navigation through git history (eg. ignoring style changes)

#### Format of the commit message:

<type>(<scope>): <subject>

<body>

<footer>

#### Message subject (first line)

First line cannot be longer than 70 characters, second line is always blank and other lines should be wrapped at 80 characters.

#### Allowed <type> values:

- **feat** (new feature)
- **= fix** (bug fix)
- docs (changes to documentation)
- **style** (formatting, missing semi colons, etc; no code change)
- refactor (refactoring production code)
- **test** (adding missing tests, refactoring tests; no production code change)
- chore (updating grunt tasks etc; no production code change)

#### Example <scope> values:

 $\blacksquare$  init

http://karma-runner.github.io/0.10/dev/git-commit-ms

## iPodemos usar plantillas!

Podemos crear una plantilla en un fichero .txt para que git lo use como mensaje inicial cuando realizamos un commit. Esto es util para no olvidarnos durante el Desarrollo sobre como hacer un buen mensaje de commit que este de acuerdo a las normas del grupo.

Por ejemplo, Podemos escribir la plantilla en ~/.gitmessage.txt que indique lo siguiente:

. Subject line (try to keep under 50 characters)

. Multi-line description of commit,

feel free to be detailed.

●[Ticket: X]

. Note how this commit template reminds the committer to keep the subject line short (for the sake of git log --oneline output), to add further detail under that, and to refer to an issue or bug tracker ticket number if one exists.

To tell Git to use it as the default message that appears in your editor when you run git commit, set the commit.template configuration value:

 $\frac{1}{2}$  git config --global commit.template  $\sim$ /.gitmessage.txt

\$ git commit

# Además de los ejercicios de la wiki

https://stackoverflow.com/questions/tagged/git?tab=Votes

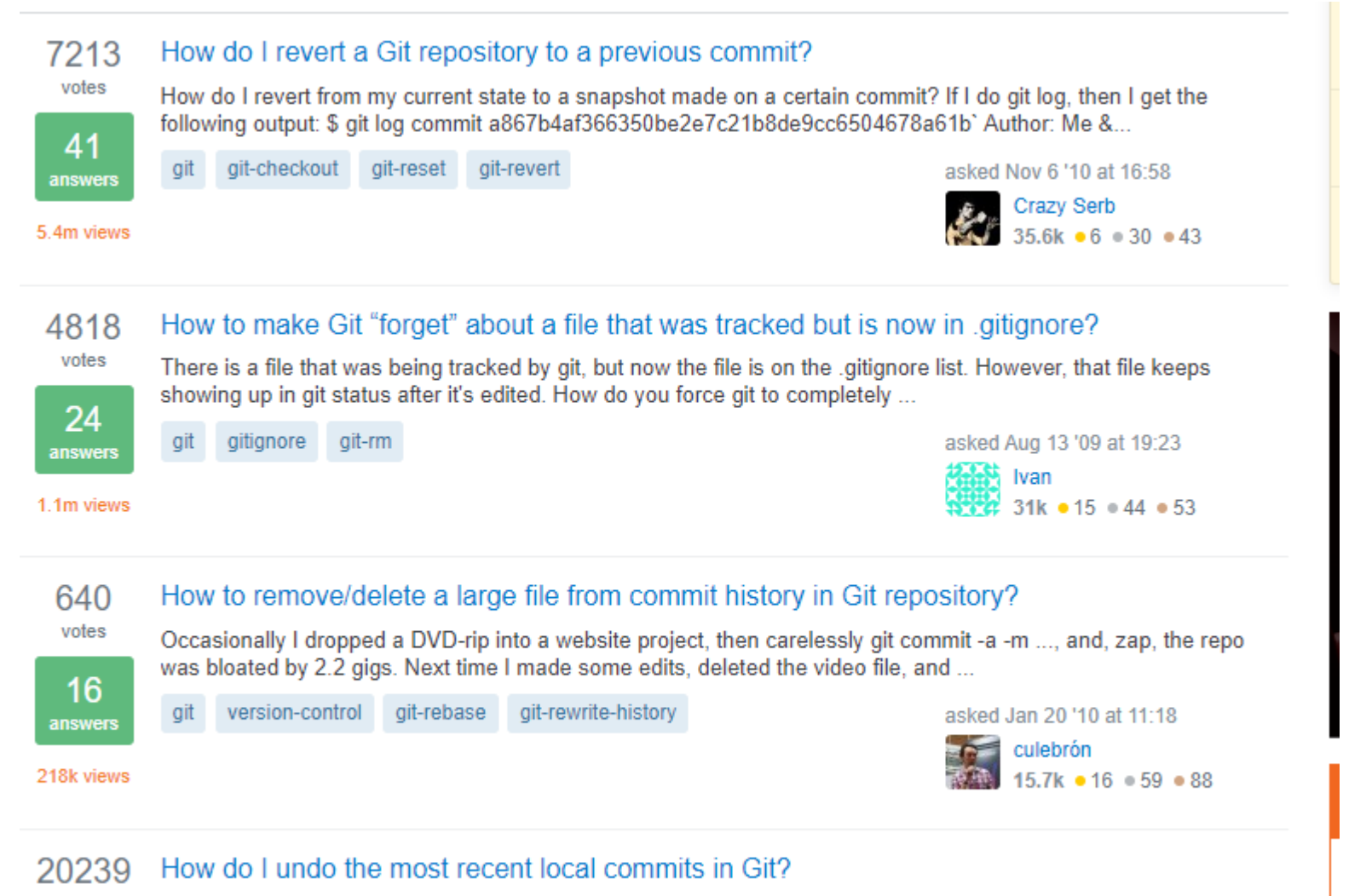

I accidentally committed the wrong files to Git, but I haven't pushed the commit to the server yet. How can I undo those commits from the local repository?

UNIVERSIDAD **D** SEV

votes

81

Tenemos una rama local pendiente de integrar en master antes de hacer push ¿Cómo lo integras en master? *imaster*?

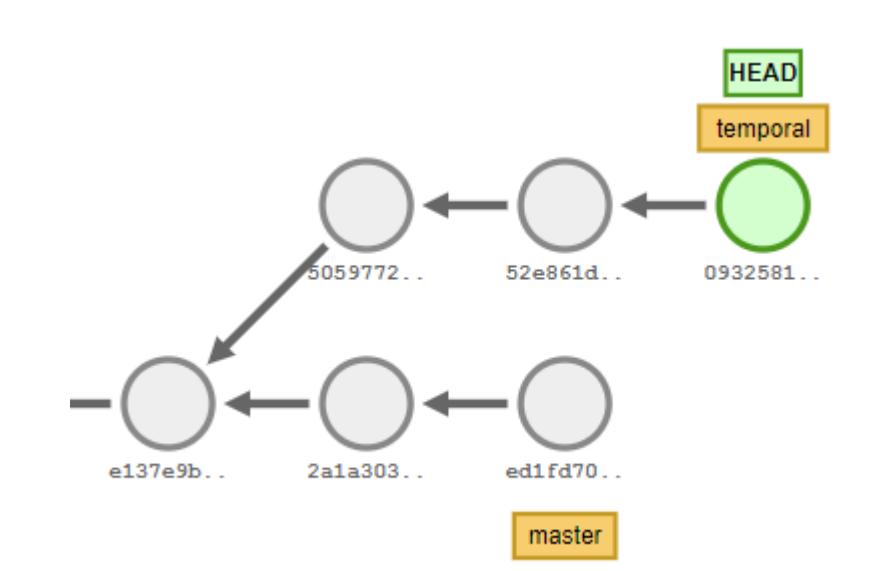

### ¿Rebase?

Tenemos una rama local pendiente de integrar en master antes de hacer push ¿Cómo lo integras en master? *imaster*?

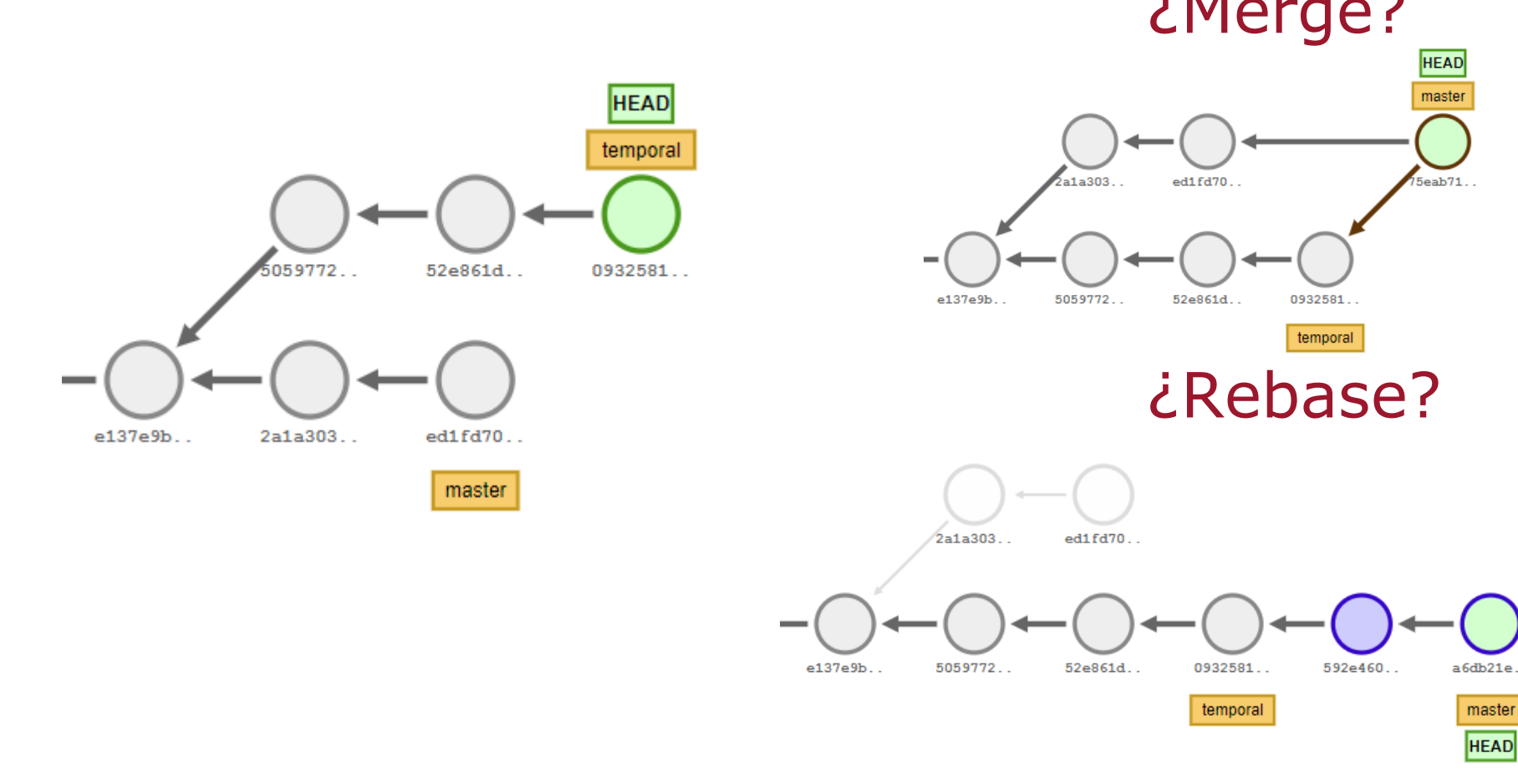

Hay una rama con varios commits, ninguno te interesa salvo uno, por ejemplo, que cambia BASEURL. ¿Cómo te traes sólo ese cambio a la rama master?

¿cherry-pick?

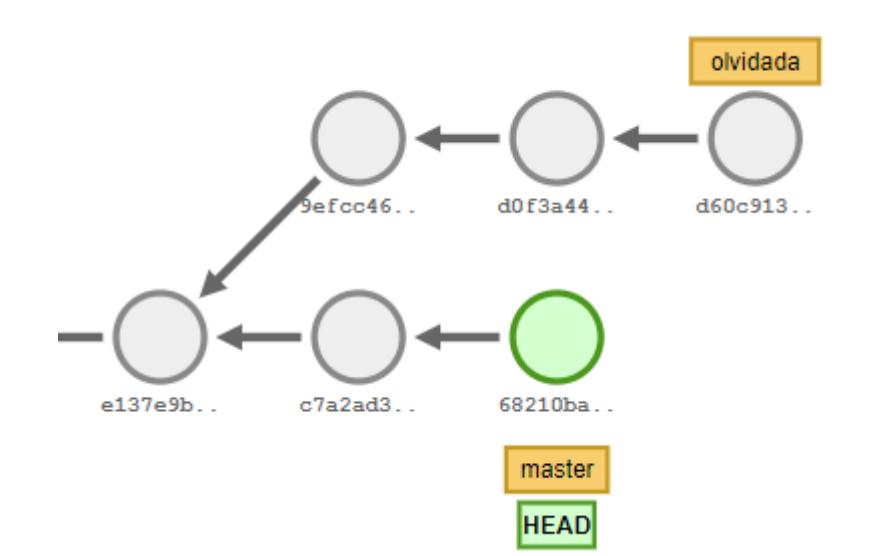

Hay una rama con varios commits, ninguno te interesa salvo uno, por ejemplo, que cambia BASEURL. ¿Cómo te traes sólo ese cambio a la rama master?

¿cherry-pick?

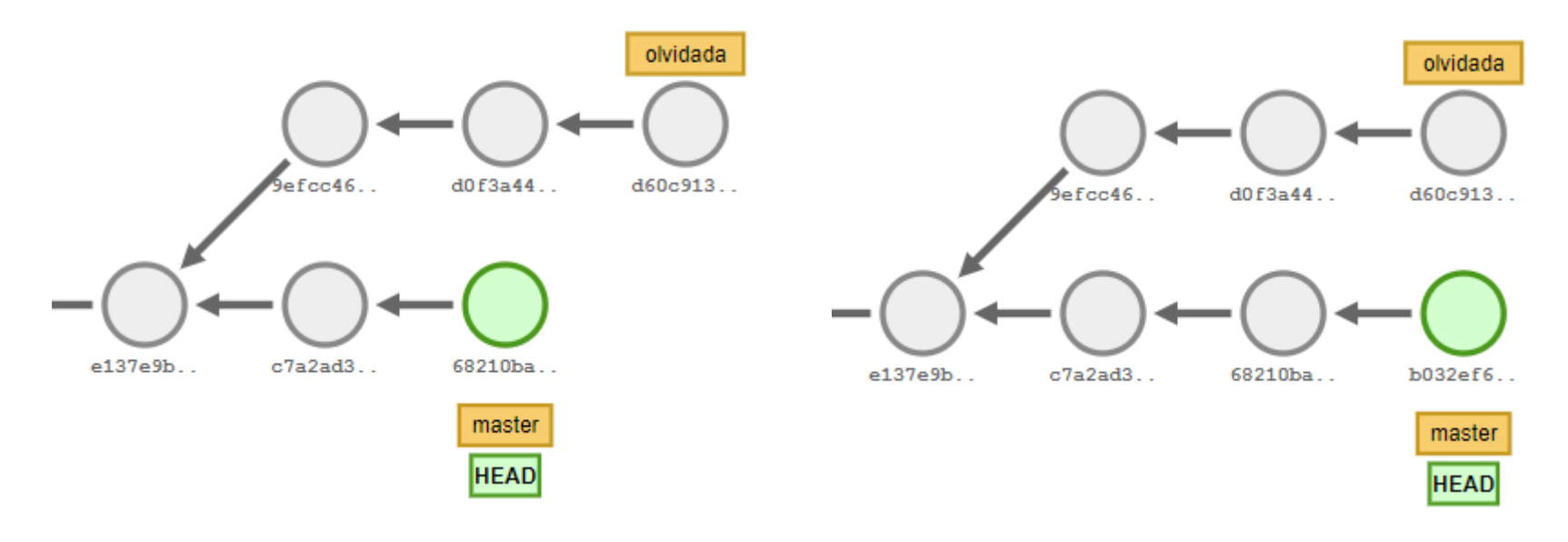

# Que es la integración continua

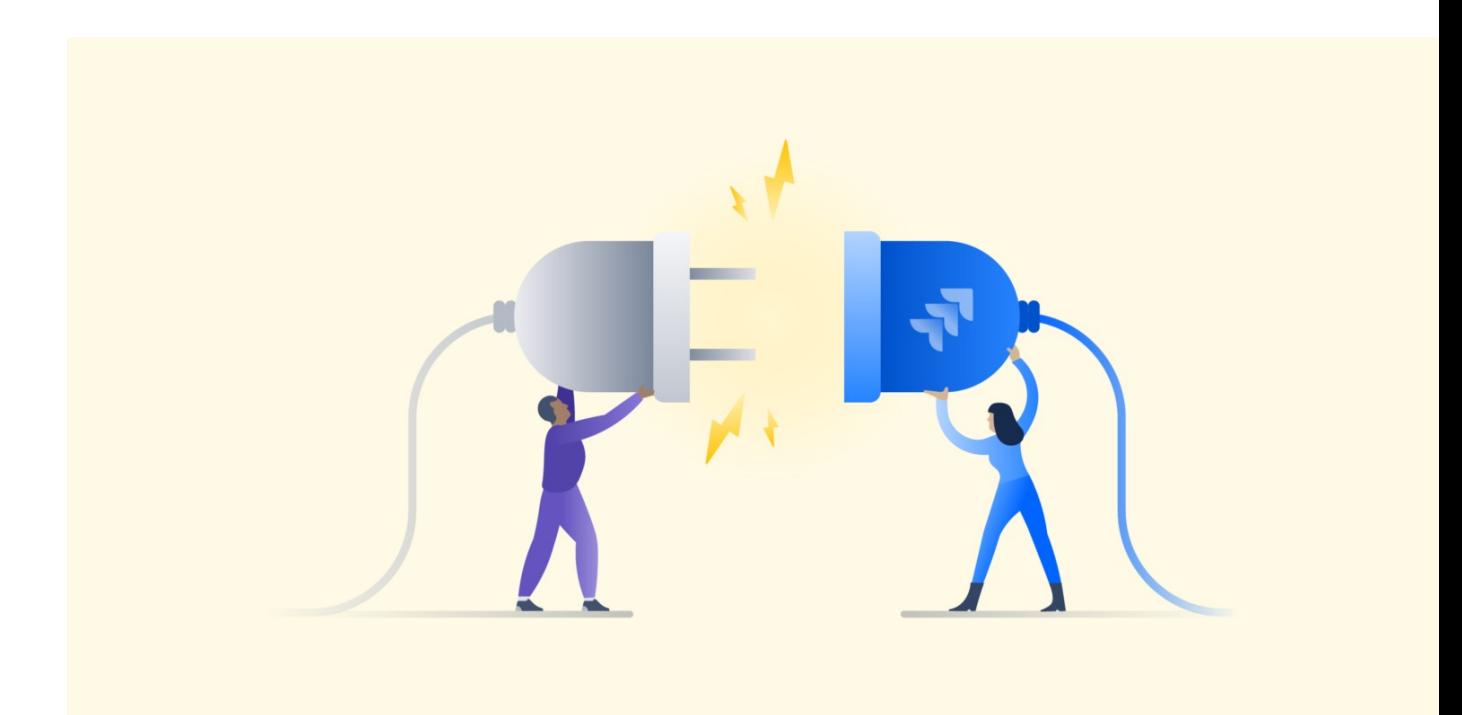

In software engineering, **continuous integration** (**CI**) is the practice of merging all developers' working copies to a shared mainline several tim day.

Grady

**UNIVERSIDAD** 

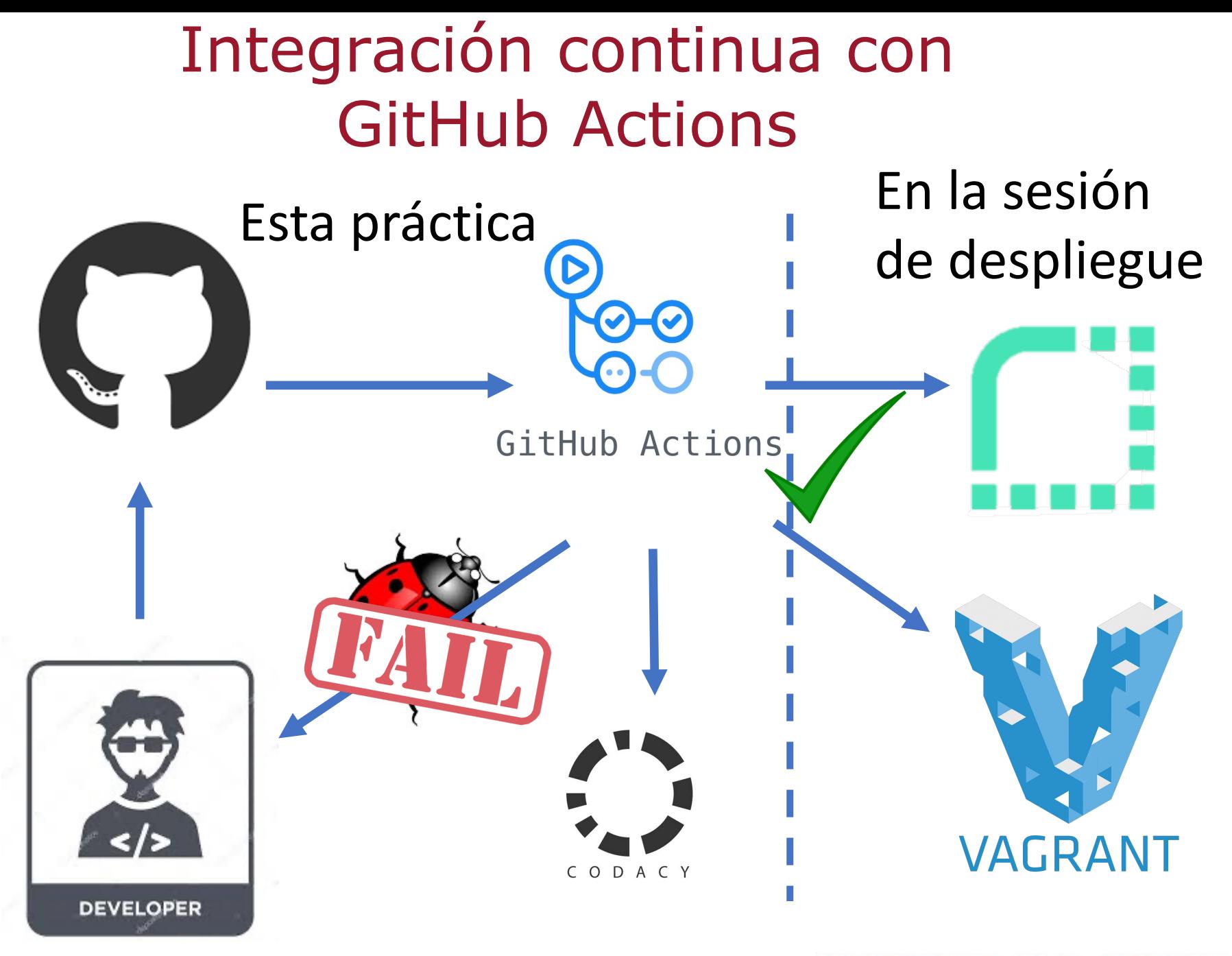

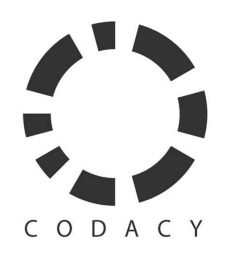

# Análisis de código con **Codacy**

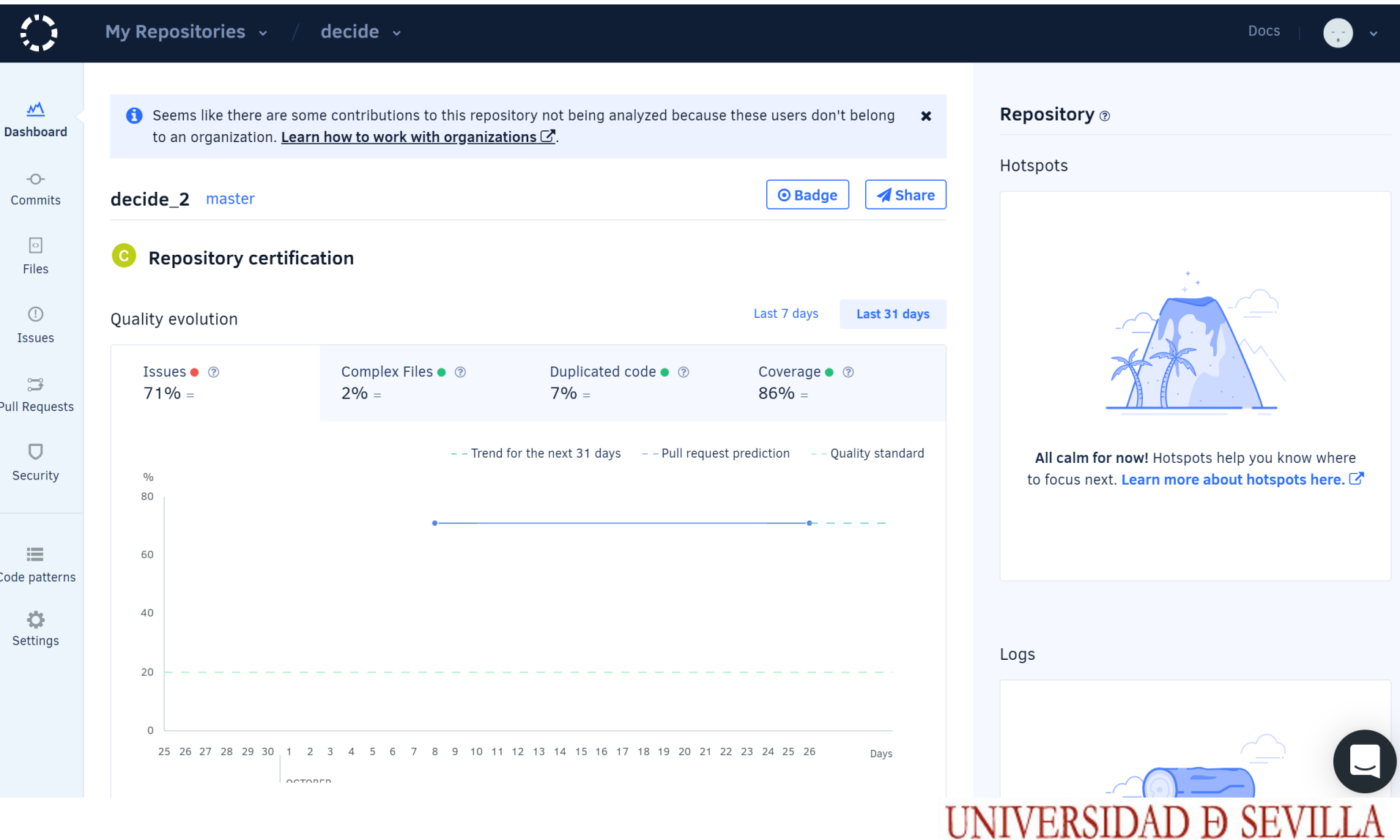

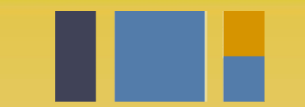

escuela técnica superior de ingeniería informática

# **Gestión del código fuente e Integración Continua**

*Departamento de Lenguajes y Sistemas Informáticos*

**Evolución y gestión de la configuración 4º Grado en Ingeniería Informática - Ingeniería del Software**